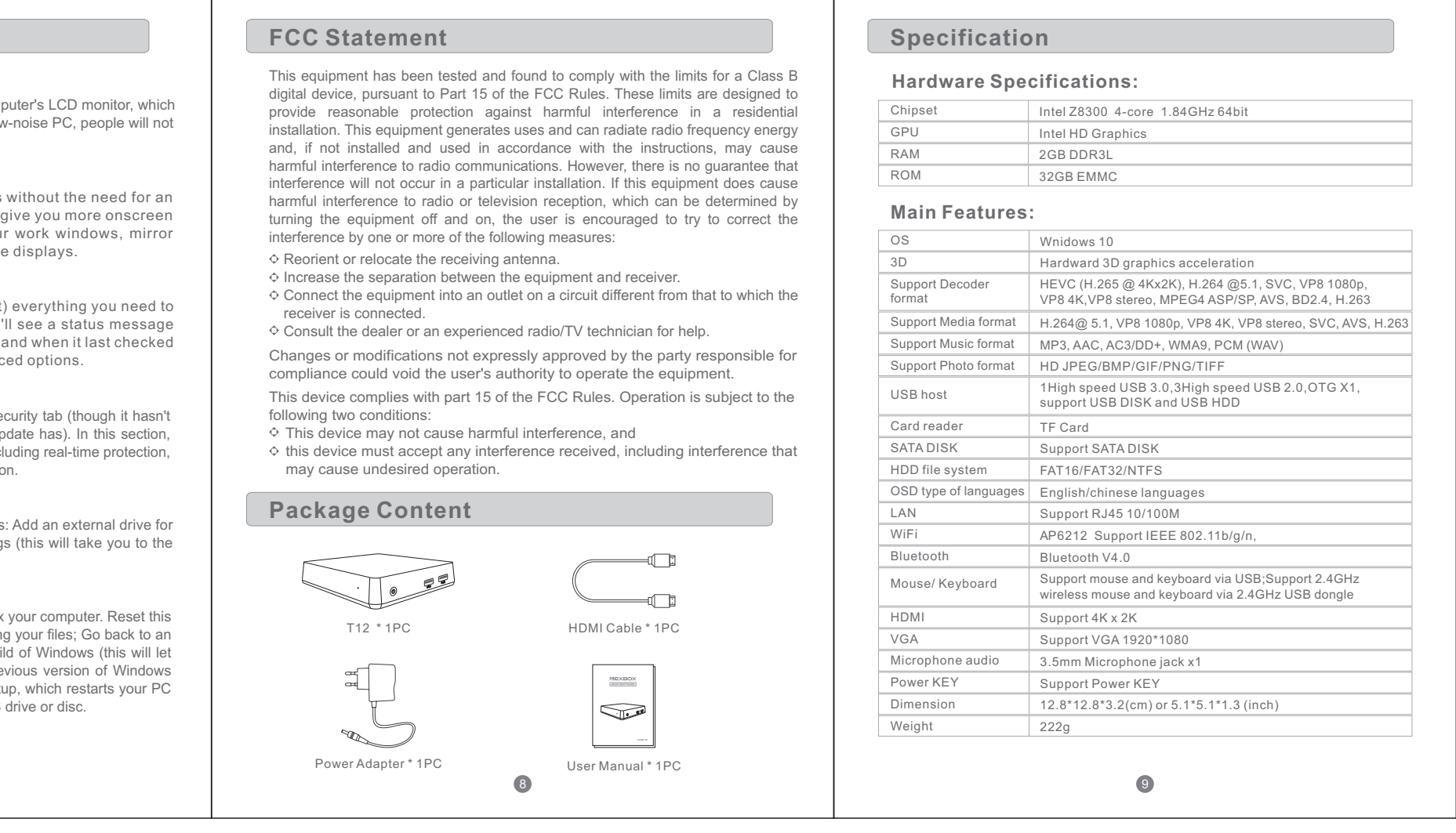

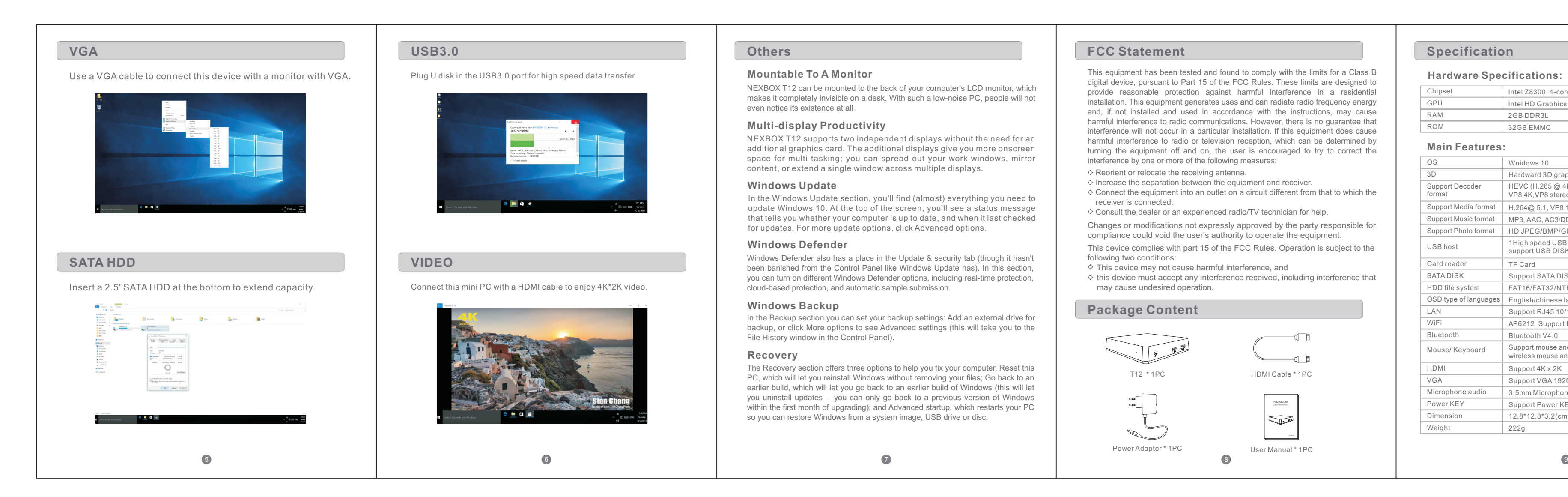

## 尺寸:W105\*5 \* H140(mm) 材质:157g铜版纸+过油 折叠方式:风琴折

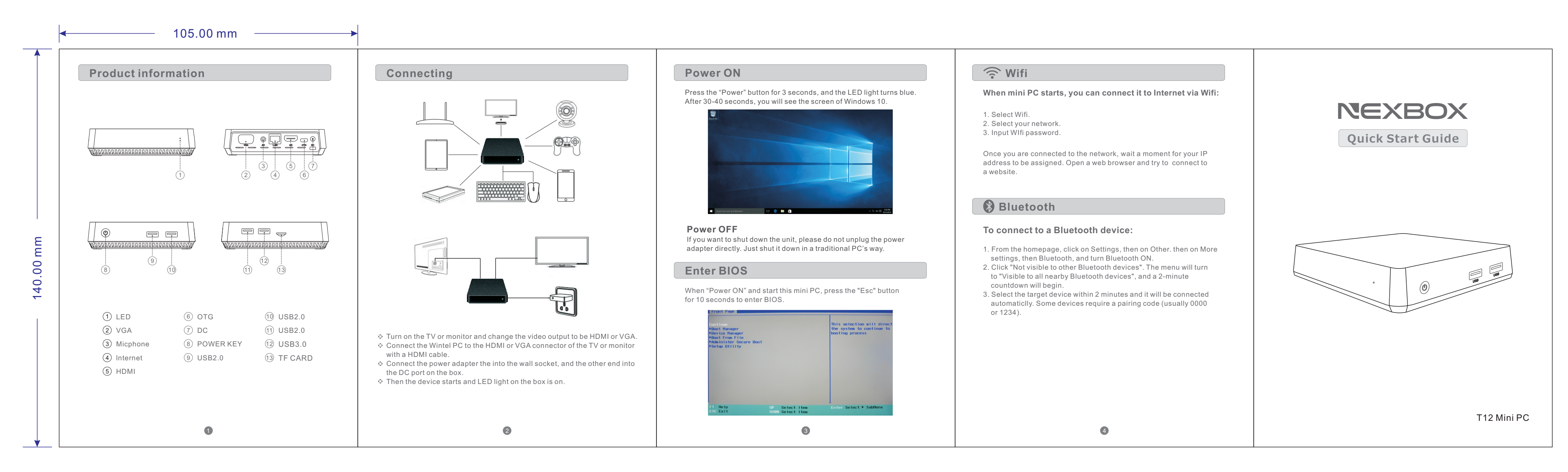